## WebJets: organizzare contenuti web in bacheche multimediali

## Scritto da Administrator Domenica 02 Settembre 2018 14:47

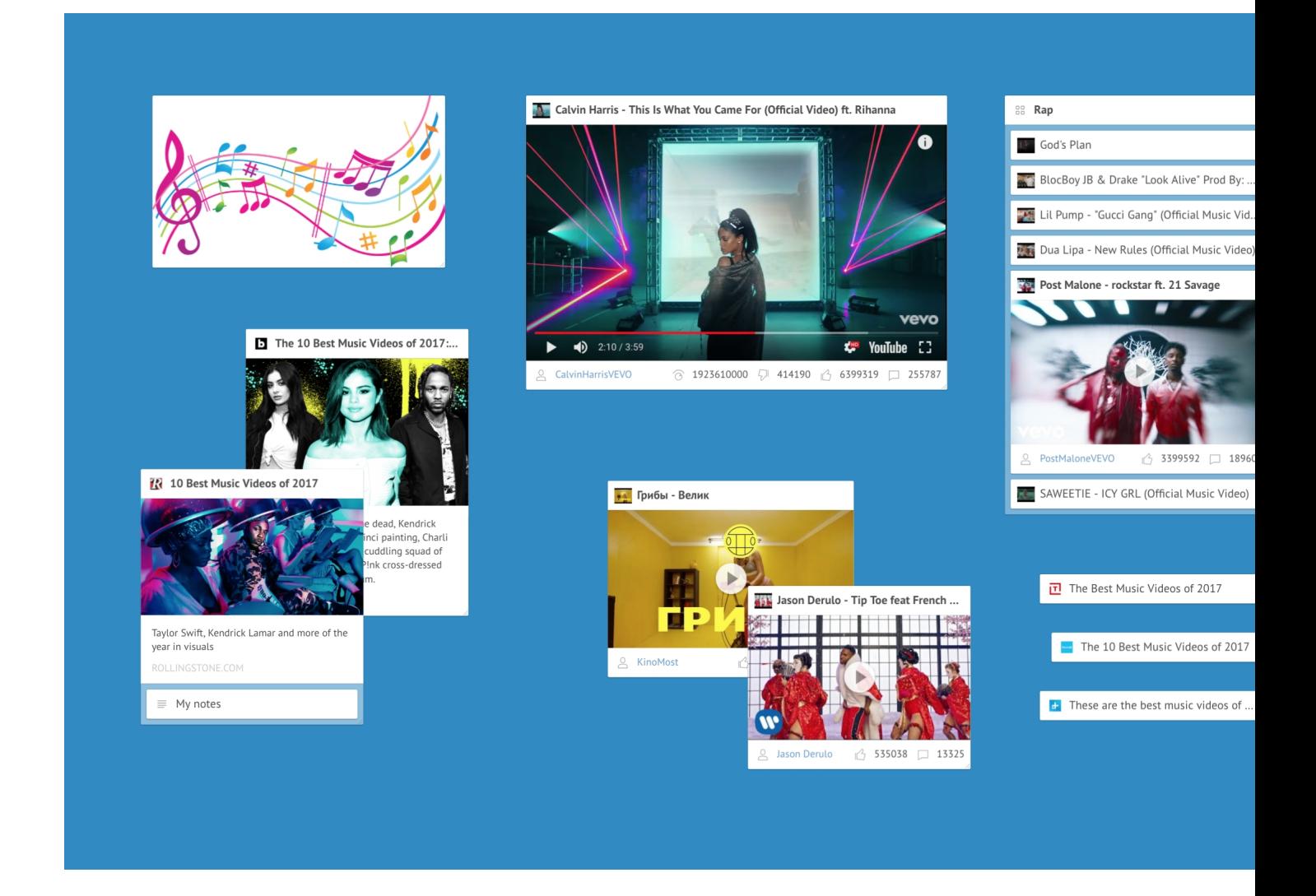

Tra i tanti strumenti gratuiti per il visual bookmarking e dunque per l'archiviazione,

organizzazione e recupero guidato dei contenuti web

, segnalo

## **WebJets**

, una risorsa davvero preziosa per la modalità di visualizzazione progettata, otima alternativa a Padlet.

{loadposition user7}

Si tratta appunto di un'interfaccia che consente di organizzare immagini, testi, video, in

maniera molto diversificata, con oggetti che vengono disseminati sulla bacheca oppure strutturati in liste, in lavagne integrate, in mappe, tabelle, ecc.

 Per ogni argomento potrete creare una lavagna virtuale che può diventare una piattaforma collaborativa ,

grazie alla possibilità di invitare altri utenti alla fase di progettazione e realizzazione della pagina.

 Ogni webjets creato può essere pubblicato e trasformarsi cosi' in strumento utile per la classe capovolta, sia per il deposito di materiali da utilizzare per lo studio individuale ( vedi esempio ), sia per la produzione di attività cooperative in classe.

 Per sapere come utilizzare WebJets in classe vi consiglio l'ottio videotutorial di Gianfranco Marini

Vai su webjets.io

{jcomments on}

Scritto da Administrator Domenica 02 Settembre 2018 14:47

{loadposition user6}